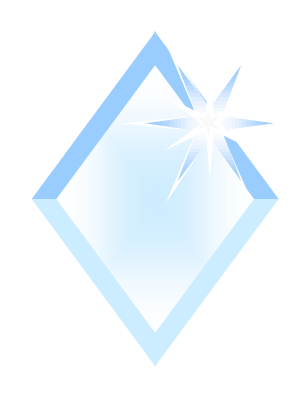

# *PODER DO TESTE*

Poder do Teste e Tamanho de Amostra para Testes de Hipóteses

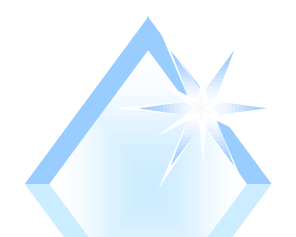

# *Tipos de erro num teste estatístico*

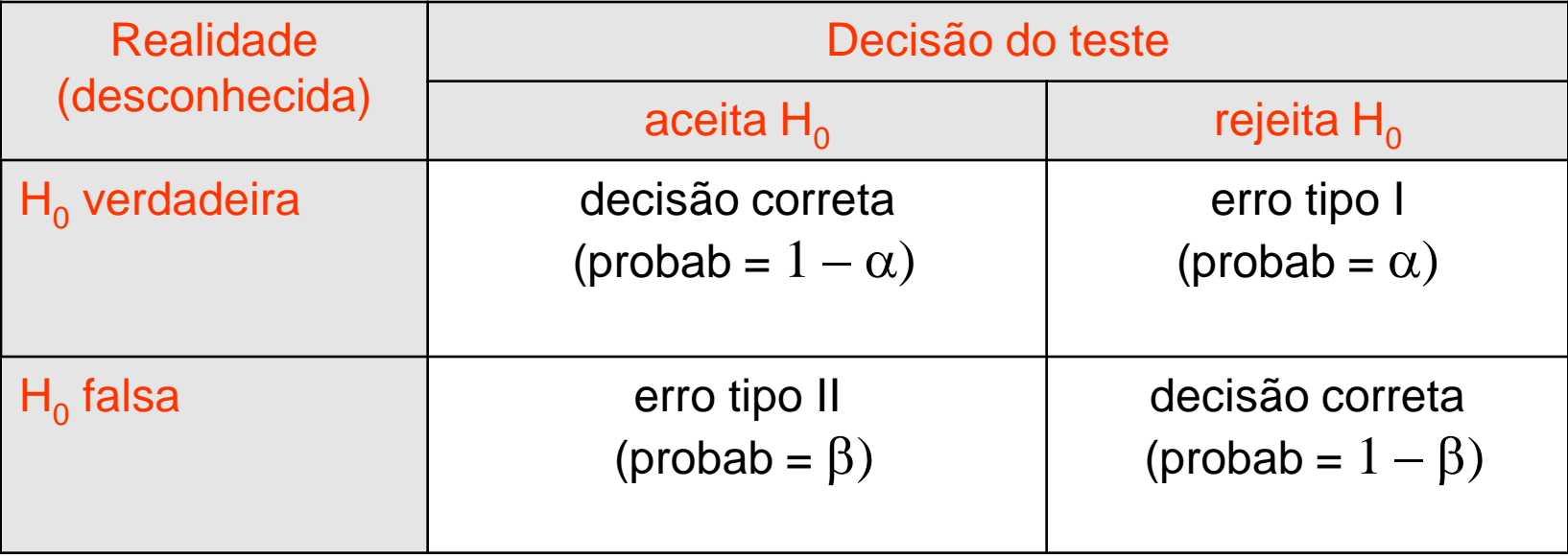

 $P(\text{error tipo I}) = P(\text{rejeitar } H_0 \mid H_0 \text{ é verdadeira}) = \alpha$ 

 $P(\text{error tipo II}) = P(\text{acceptar H}_0 | H_0 \in \text{falsa}) = \beta$ 

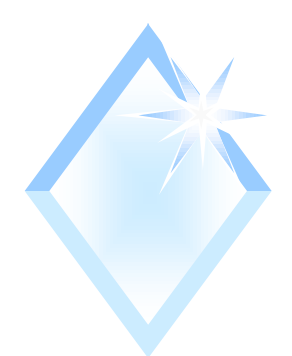

#### *Poder do teste*

- Definimos **poder** de um teste estatístico como a probabilidade do teste rejeitar  ${\rm H}_0$  quando  ${\rm H}_0$  é realmente falsa, ou seja, o *poder* de um teste é igual a 1 –  $\beta$ .
- ◆ O poder do teste dependerá de alguns fatores:
	- $\rightarrow$  Do nível de significância  $\alpha$  adotado;
	- Da distância entre o valor "real" do parâmetro e o considerado verdadeiro em  $\mathrm{H}_0$ .
	- Da variabilidade da população.
	- ◆ Do tamanho da amostra retirada.

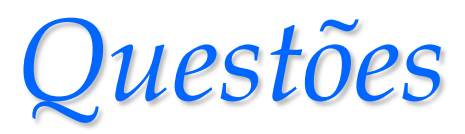

◆ Para o mesmo tamanho de amostra n

- Se o valor considerado como "real" for muito próximo daquele adotado em  $\rm H_{0}$ :
	- o teste terá maior dificuldade para detectar a diferença: menor poder, menor 1- $\beta$ , maior  $\beta$ , mas, menor gravidade do erro.
- Se o valor considerado como "real" for muito distante daquele adotado em  $\rm H_{0}$ :
	- o teste terá maior facilidade para detectar a diferença: maior poder, maior 1- $\beta$ , menor  $\beta$ , mas, maior gravidade do erro.

# *Exercício 18 – Capítulo 8*

- Num certo banco de dados, o tempo para a realização das buscas é aproximadamente normal com média 53 s e desvio padrão 14 s. Modificou-se o sistema para reduzir o tempo. Foram contados os tempos para 30 buscas. Admita que as 30 observações possam ser consideradas uma amostra aleatória e que não houve alteração na variância. Use  $\alpha = 1\%$ . Calcule o poder do teste se a verdadeira média de tempo fosse de:
	- $\triangle$  40s, 41s, 42s, 43s, 44s, 45s, 46s, 47s, 48s, 49s, 50s, 51s, 52s.

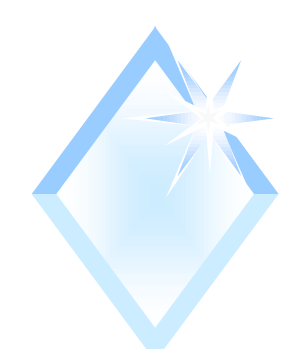

# Resolução – 1<sup>ª</sup> parte

- H0:  $\mu$  = 53 s  $\blacklozenge$
- H1:  $\mu$  < 53 s  $\blacklozenge$
- $\alpha = 0.01$ , n = 30,  $\sigma$  = 14 s

$$
Z_{\rm c} = -2,326
$$

$$
\overline{X}_{c} = \mu + Z_{c} \times \frac{\sigma}{\sqrt{n}} = 53 - 2,326 \times \frac{14}{\sqrt{30}} = 47,05
$$

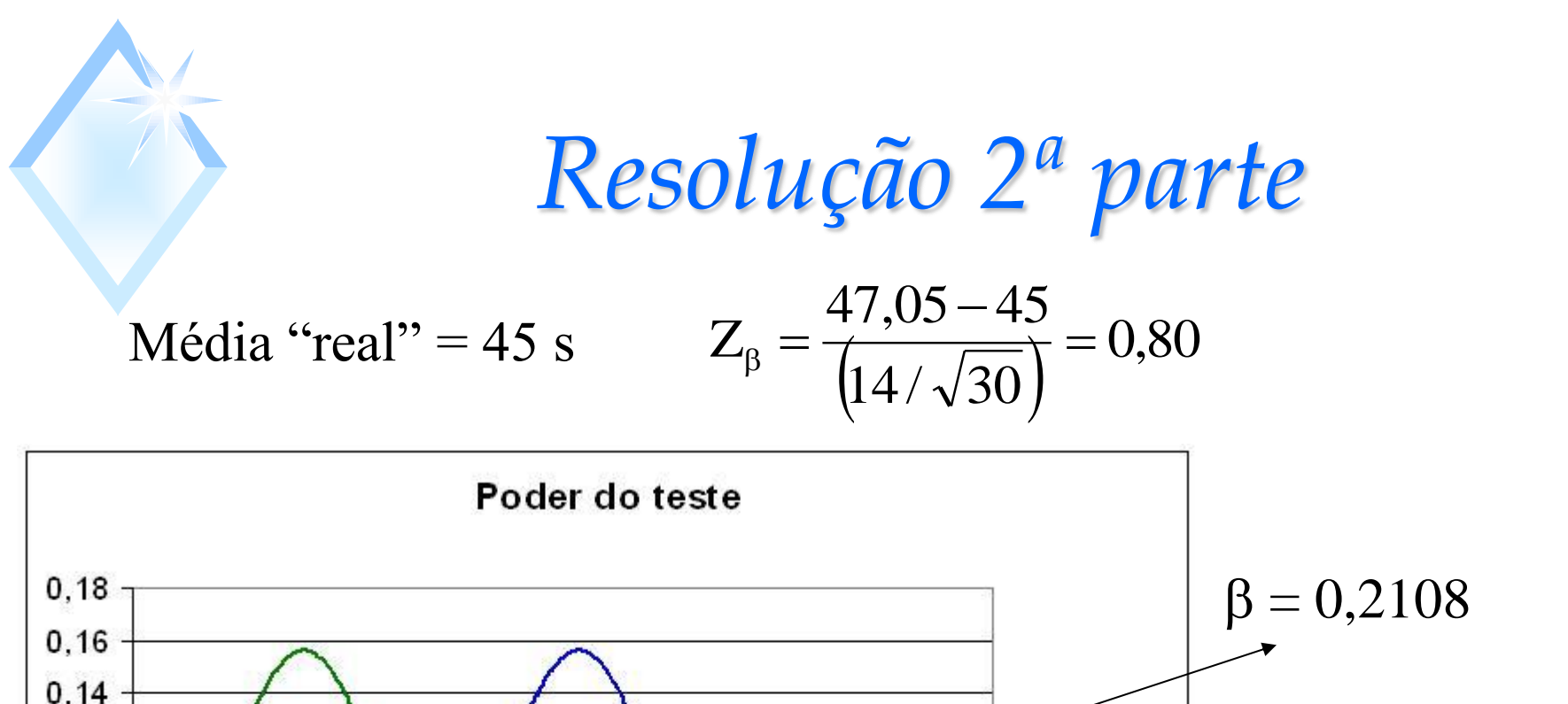

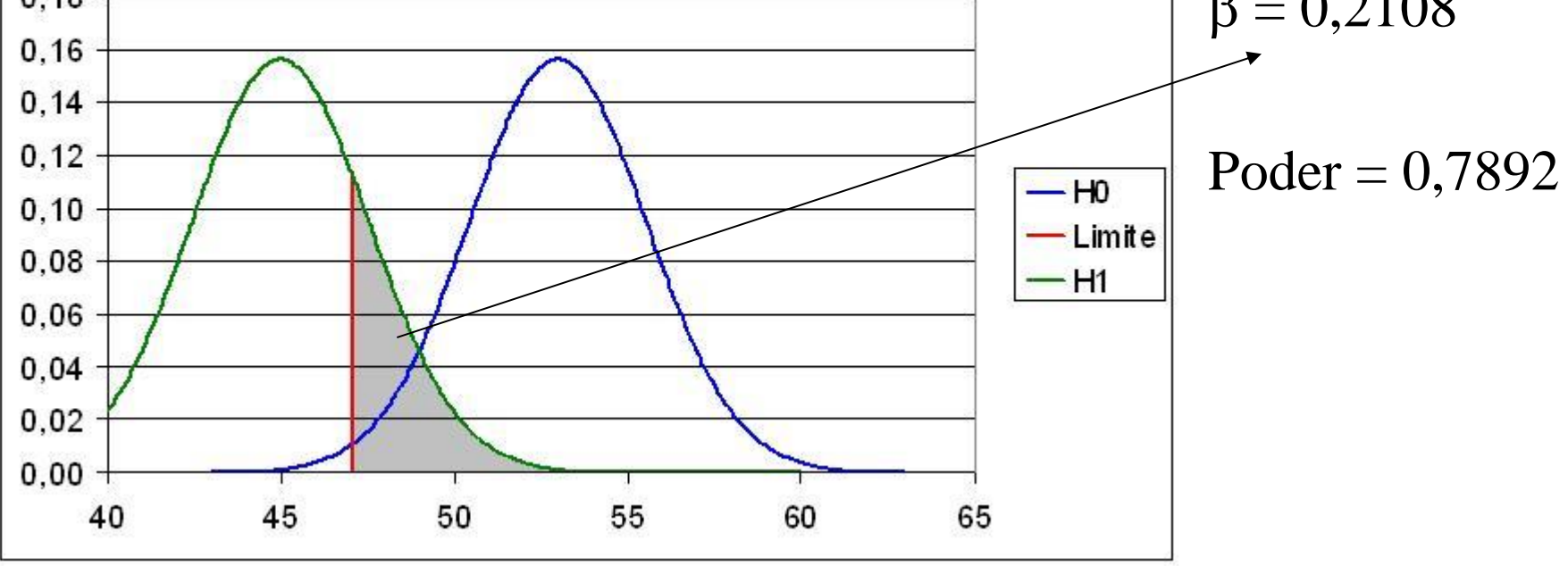

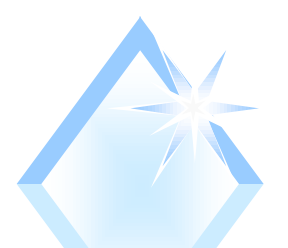

# *Resolução 3ª parte*

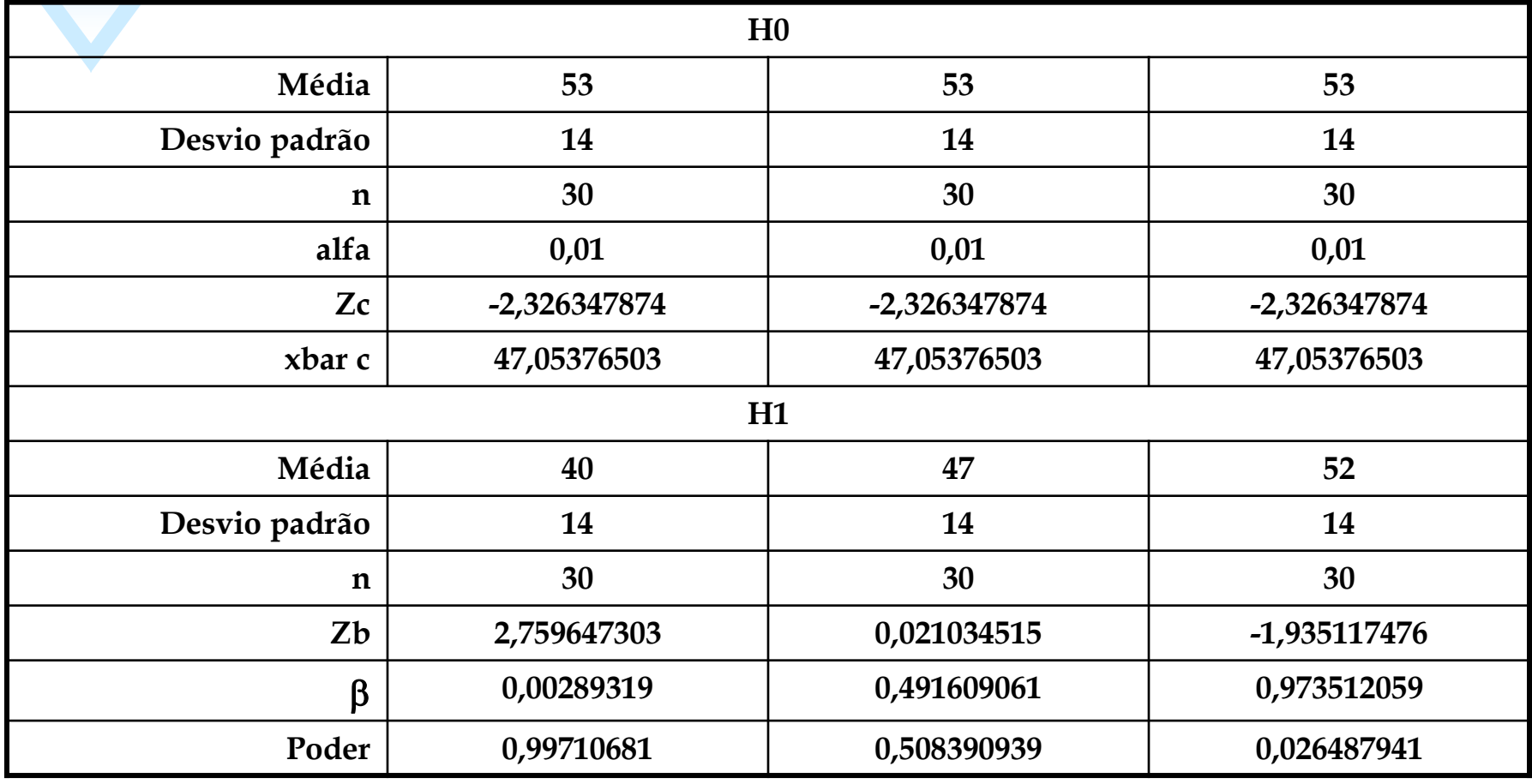

# *Poder do teste de 1 média – σ 2 desconhecida*

- Variável de teste: t de Student com n 1 graus de liberdade.
- $\bullet$  Calcular a probabilidade de aceitar  $H_0$  quando  $H_0$  é falsa (probabilidade de erro tipo II -  $\beta$ ), ou o complementar, o poder do teste.
	- $\bullet$  Quando o verdadeiro valor da média é  $\mu = \mu_0 + \delta$  (H<sub>0</sub> falsa) a distribuição passa a ser a t não central, com n-1 graus de liberdade e parâmetro de não centralidade  $(\delta \times \sqrt{n})/s$
	- $\triangle$ Se  $\delta \neq 0$ , a distribuição t não central passa a ser a distribuição t usual.

### *Distribuição t não central*

 Dois parâmetros: graus de liberdade (>0), e não centralidade ( $\in$   $\Re$ ).

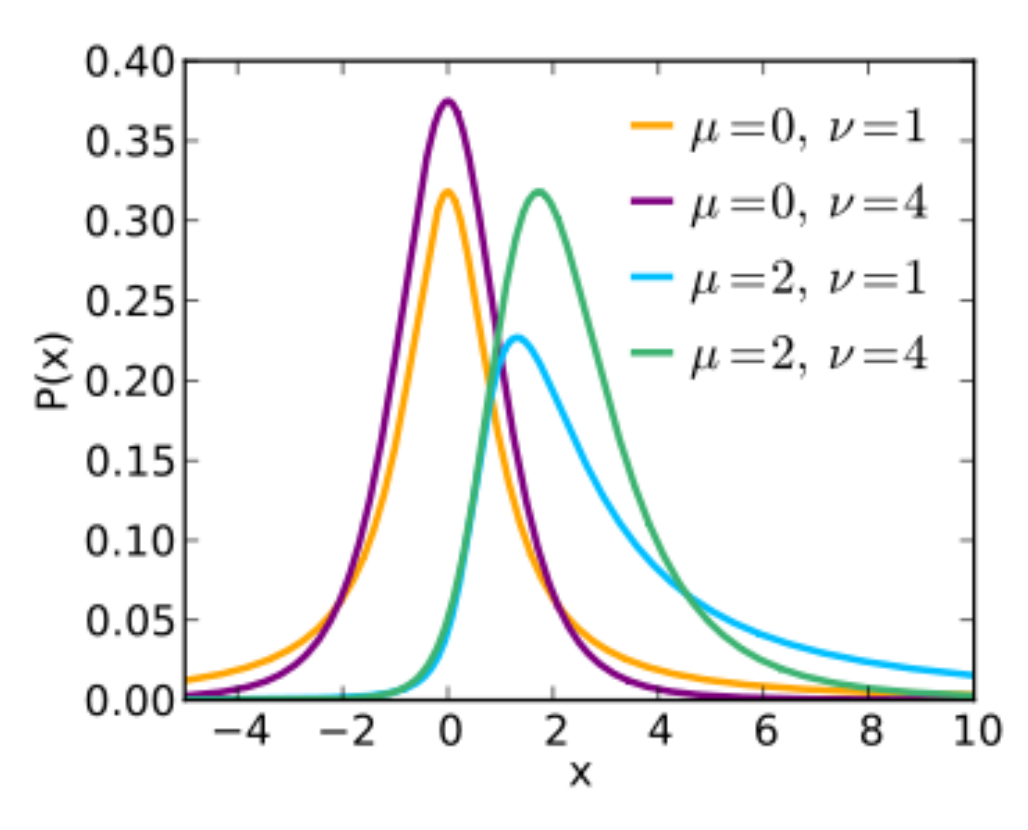

# *Cálculo do poder do teste 1 média – σ <sup>2</sup> desconhecida*

Supondo que a média real seja  $\mu$ , a média testada em  $H_0$   $\mu_0$ , e s como estimativa confiável de σ:

 Usar curvas características de operação para obter o poder do teste para um determinado nível de significância.

Abscissa: fator de não centralidade

• 
$$
H_1
$$
:  $\mu \neq \mu_0$   $d = |\mu - \mu_0|/s$ 

- H<sub>1</sub>:  $\mu > \mu_0$  d =  $(\mu \mu_0)/s$
- H<sub>1</sub>:  $\mu$  <  $\mu_0$  d =  $(\mu_0 \mu)/s$

Ordenada, poder do teste.

Curvas para diferentes tamanhos de amostra.

# *Cálculo do poder do teste 1 média – σ <sup>2</sup> desconhecida*

- $\blacklozenge$  Supondo que a média real seja  $\mu$ , a média testada em  $H_0$ μ $_0$ , e s como estimativa confiável de σ:
	- Usar aplicativos computacionais.
		- $\bullet$  R:
			- $\bullet$  Hipóteses  $(<, >, \neq)$ ;
			- Nível de significância;
			- Estimativa de σ;
			- Desvio (diferença entre μ e  $\mu_0$ );
		- Outros: Minitab, PopTools

# *Cálculo do poder do teste 1 média – σ <sup>2</sup> desconhecida*

- ◆ Solução alternativa:
	- Realizar cálculos aproximados do poder do teste através da distribuição t de Student.
		- $\bullet$  Encontrar valor crítico da média amostral em H<sub>0</sub>. n  $\overline{s}$  $\overline{\mathbf{X}}_{\mathrm{c}} = \boldsymbol{\mu}_{0} + \boldsymbol{\mathrm{t}}_{\mathrm{c}} \times$
		- Calcular valor de  $t_{\beta}$ , em H<sub>1</sub> (supondo média =  $\mu$ , e desvio padrão igual a s). s  $(X_c - \mu) \times \sqrt{n}$  $t_{\rm B} = \frac{(X_{\rm c} - \mu) \times}{\sigma}$  $\beta =$
		- $\bullet$  Obter o valor de  $\beta$  ou 1- $\beta$  (poder do teste).

# *Exercício 19 – Capítulo 8*

 Um certo tipo de pneu dura, em média, 50.000 km. O fabricante investiu em uma nova composição de borracha para pneus, objetivando aumentar sua durabilidade. Vinte pneus, fabricados com esta nova composição, apresentaram desvio padrão de 4.000 km. Use  $\alpha$  = 1%. Calcule o poder do teste se a verdadeira média de durabilidade dos pneus fosse de:

55000 km, 54000 km, 53000 km, 52000 km, 51000 km.

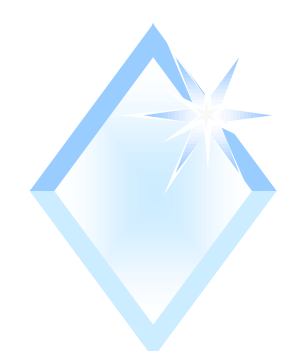

# Resolução – 1<sup>ª</sup> parte

- H0:  $\mu$  = 50000 km  $\blacklozenge$
- H1:  $\mu$  > 50000 km  $\blacklozenge$
- $\alpha$  = 0,01, n = 20, s = 4000 km

$$
t_c = 2,5395
$$

$$
\overline{X}_{c} = \mu + t_c \times \frac{s}{\sqrt{n}} = 50000 + 25395 \times \frac{4000}{\sqrt{20}} = 52271,38
$$

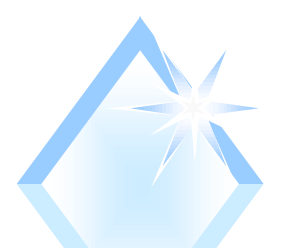

### *Resolução 2ª parte*

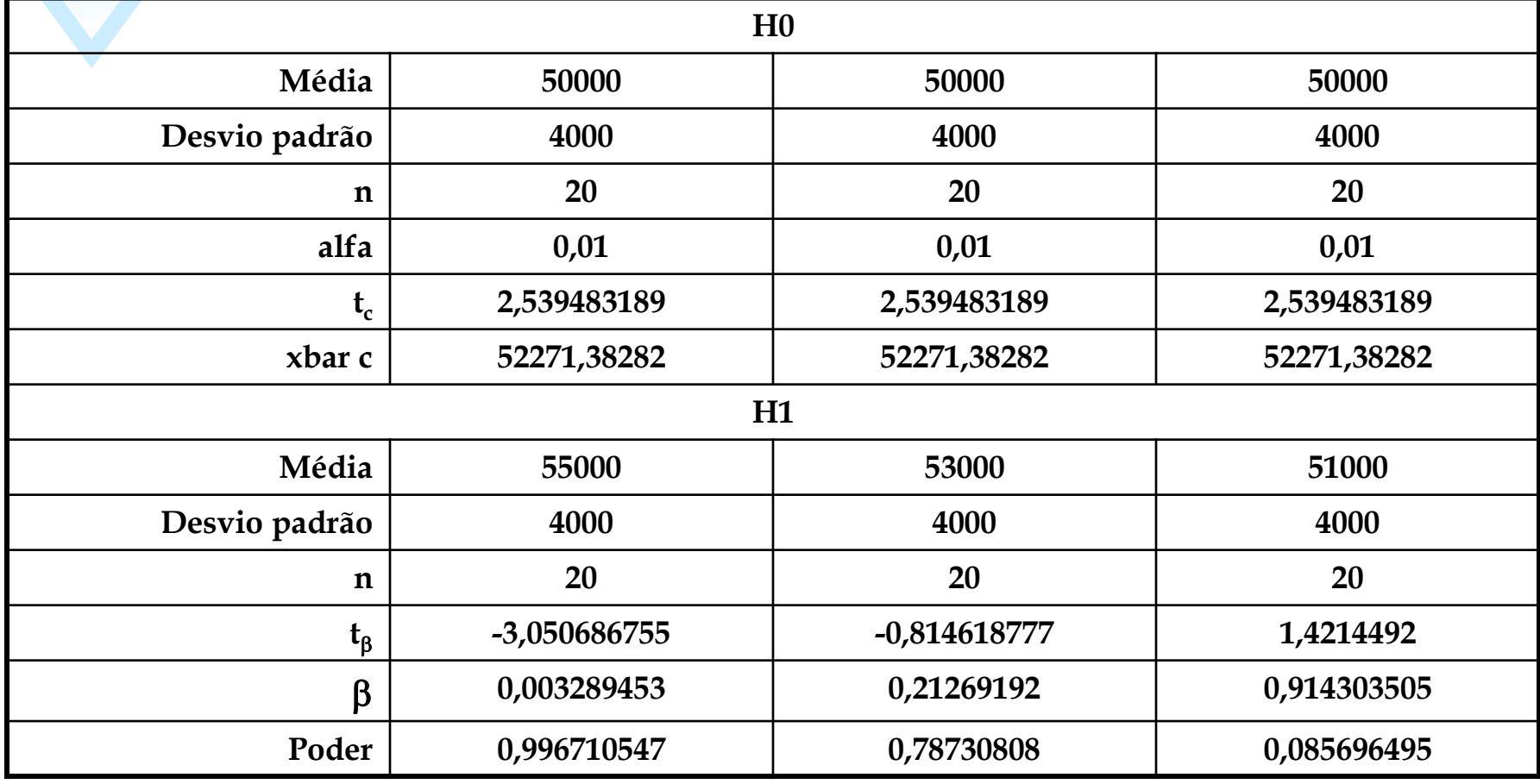

# *Tamanho de amostra para Testes*

#### Definir:

- distância entre valor testado e valor "real" em número de desvios padrões;  $\triangle$ valor de  $\alpha$  ou 1- $\alpha$ ;
- $\blacktriangleright$ valor de  $\beta$  ou poder do teste (1- $\beta$ ).

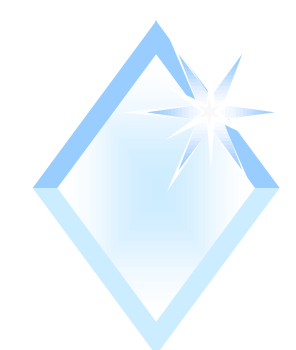

*Testes de Média*

 $\overline{\phantom{a}}$ 

 $\setminus$ 

2

 $\overline{\phantom{a}}$ 

 $\int$ 

 $\overline{\phantom{a}}$ 

 $\overline{\phantom{a}}$ 

 $\begin{matrix} \end{matrix}$ 

#### $\bullet$  Média com  $\sigma^2$  conhecida: Teste bilateral: 2  $Z_{\alpha}$  +  $\overline{Z}$ n  $\bigg($  $\delta$  $\ddot{}$  $\approx$  $\alpha$   $\sim$   $\beta$

 $\overline{O}$  $\mu-\mu_0$  $\delta =$ 

◆Teste unilateral:  $Z_{\alpha}+Z_{\beta}$ <sup>2</sup>  $n \approx \left| \frac{Z_{\alpha} + Z_{\beta}}{S} \right|$  $\int$  $\begin{matrix} \end{matrix}$  $\overline{\phantom{a}}$  $\mathsf{L}$  $\setminus$  $\bigg($  $\delta$  $\ddot{}$  $\approx \left( \frac{L_{\alpha}+L_{\beta}}{2} \right)$ 

#### Testes de Média

• Média com  $\sigma^2$  desconhecida – amostra piloto n<sub>0</sub>:  $\blacklozenge$  Teste bilateral:  $\ln \approx \left(\frac{t_{n_0-1,\frac{\alpha}{2}}+t_{n_0-1,\beta}}{\delta}\right)^2$  $\delta = \frac{|\mu - \mu_0|}{s_0}$ ◆ Teste unilateral:  $n \approx \left(\frac{t_{n_0-1,\alpha} + t_{n_0-1,\beta}}{S}\right)$ 

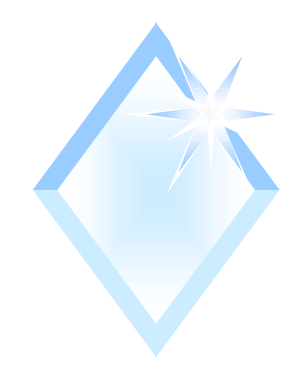

*Testes de proporção*

• Teste bilateral:  
\n
$$
n \approx \left(\frac{Z_{\alpha} \times \sqrt{p_0 \times (1-p_0)} + Z_{\beta} \times \sqrt{p \times (1-p)}}{p-p_0}\right)^2
$$

◆ Teste unilateral:

$$
n \approx \left(\frac{Z_{\alpha} \times \sqrt{p_0 \times (1 - p_0)} + Z_{\beta} \times \sqrt{p \times (1 - p)}}{p - p_0}\right)^2
$$

# *Exercício 18 – Capítulo 8*

 Num certo banco de dados, o tempo para a realização das buscas é aproximadamente normal com média 53 s e desvio padrão 14 s. Modificou-se o sistema para reduzir o tempo. Foram contados os tempos para 30 buscas. Admita que as 30 observações possam ser consideradas uma amostra aleatória e que não houve alteração na variância. Use  $\alpha = 1\%$ . Qual deveria ser o tamanho mínimo de amostra para detectar, com 90% de probabilidade, que a média real vale 50s?

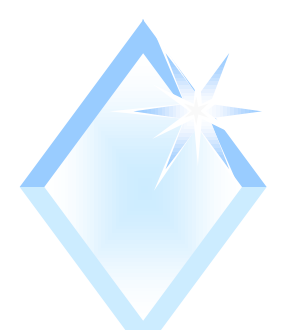

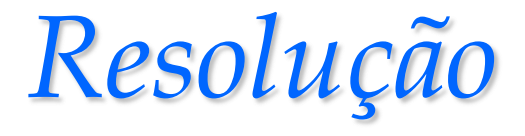

 $\triangle$  Teste unilateral:  $\mu_0 = 53$  s,  $\mu = 50$  s,  $\sigma = 14$  s  $\delta = |\mu - \mu_0| / \sigma = |53 - 50| / 14 = 0.214$  $\alpha = 0.01$ ; Poder = 1-  $\beta = 0.9$ ;  $\beta = 0.1$  $\bullet$  Z<sub> $\alpha$ </sub> = 2,326; Z<sub>B</sub> = 1,282 ◆ Resolvendo:

$$
n \approx \left(\frac{Z_{\alpha} + Z_{\beta}}{\delta}\right)^2 = \left(\frac{2,326 + 1,282}{0,214}\right)^2 = 283,48 \approx 284
$$